#### ОБРАЗОВАТЕЛЬНОЕ УЧРЕЖДЕНИЕ ФОНД «ПЕДАГОГИЧЕСКИЙ УНИВЕРСИТЕТ «ПЕРВОЕ СЕНТЯБРЯ»

«УТВЕРЖДАЮ» Президент Образовательного учреждения Фонд «Педагогический университет "Первое сентября"»  $C - C$ **ЛЕДАГОС ОЛОВЕЙЧИК А.С.** ФОНД Университет Первое сентября OL HOJO - OZLU **MOCKBA** 

**Программа** 

**дополнительного профессионального образования (повышения квалификации)**

**Доступные альтернативы цифровых сервисов для образовательного процесса**

**Авторы: Маргарита Витальевна Кузьмина** кандидат педагогических наук, доцент отдела цифровых образовательных технологий и информационной политики Института развития образования Кировской области **Жанна Вараздатовна Петросян** к.ф.н., доцент кафедры перевода и профессиональной коммуникации РГФ, ВГУ

> **Москва 2022**

## **Раздел 1. ХАРАКТЕРИСТИКА ПРОГРАММЫ.**

**Основная цель:** совершенствование профессиональных компетенций педагогов в области применения цифровых сервисов для образовательного процесса.

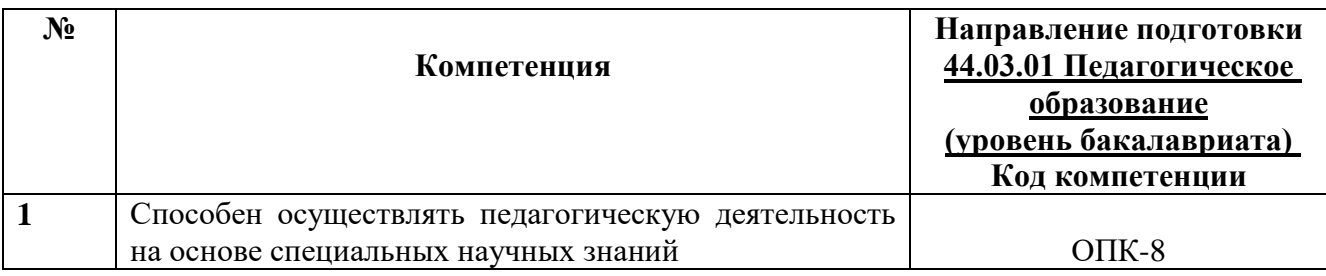

## **1.1. Планируемые результаты обучения**

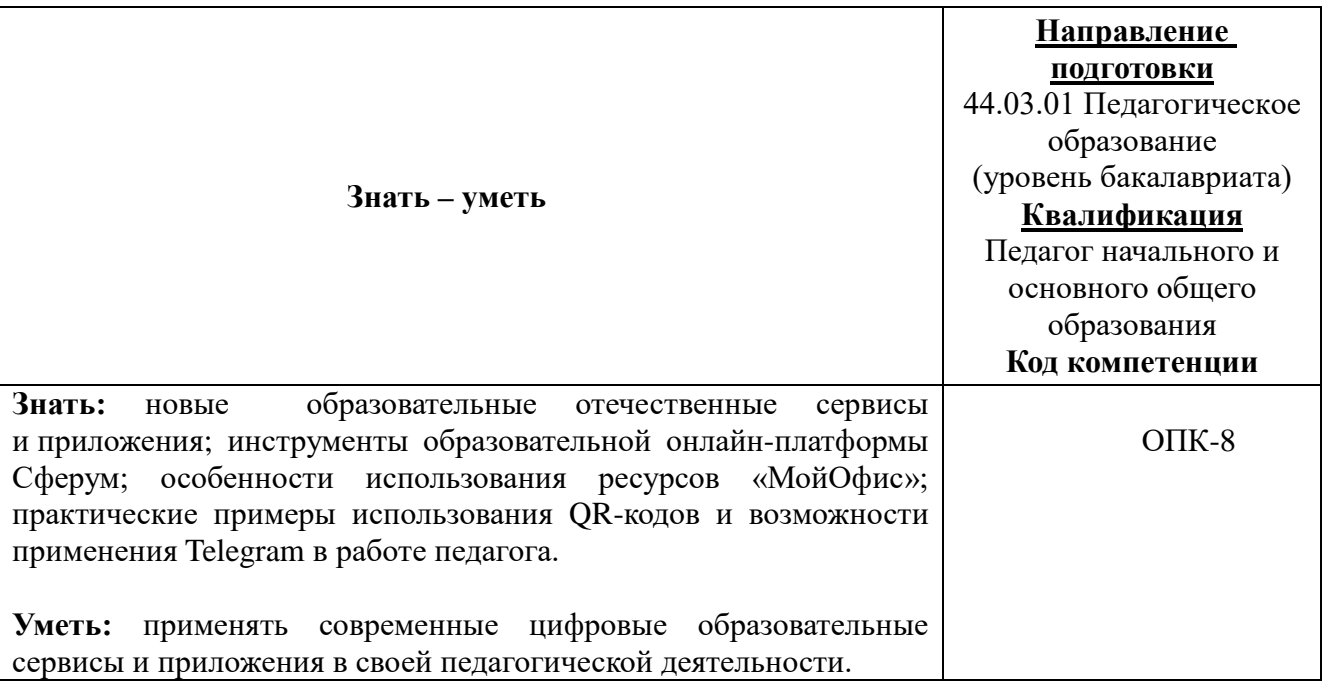

**1.2. Категория обучающихся:** уровень образования ВО, направление подготовки – «Педагогическое образование».

**1.3. Программа реализуется** с применением дистанционных образовательных технологий.

**1.4. Срок освоения программы:** 16 ч.

**Режим занятий –** 6 ч. в неделю.

# **Раздел 2. СОДЕРЖАНИЕ ПРОГРАММЫ**

## **2.1. Учебно-тематический план программы направления дополнительного профессионального образования (повышения квалификации).**

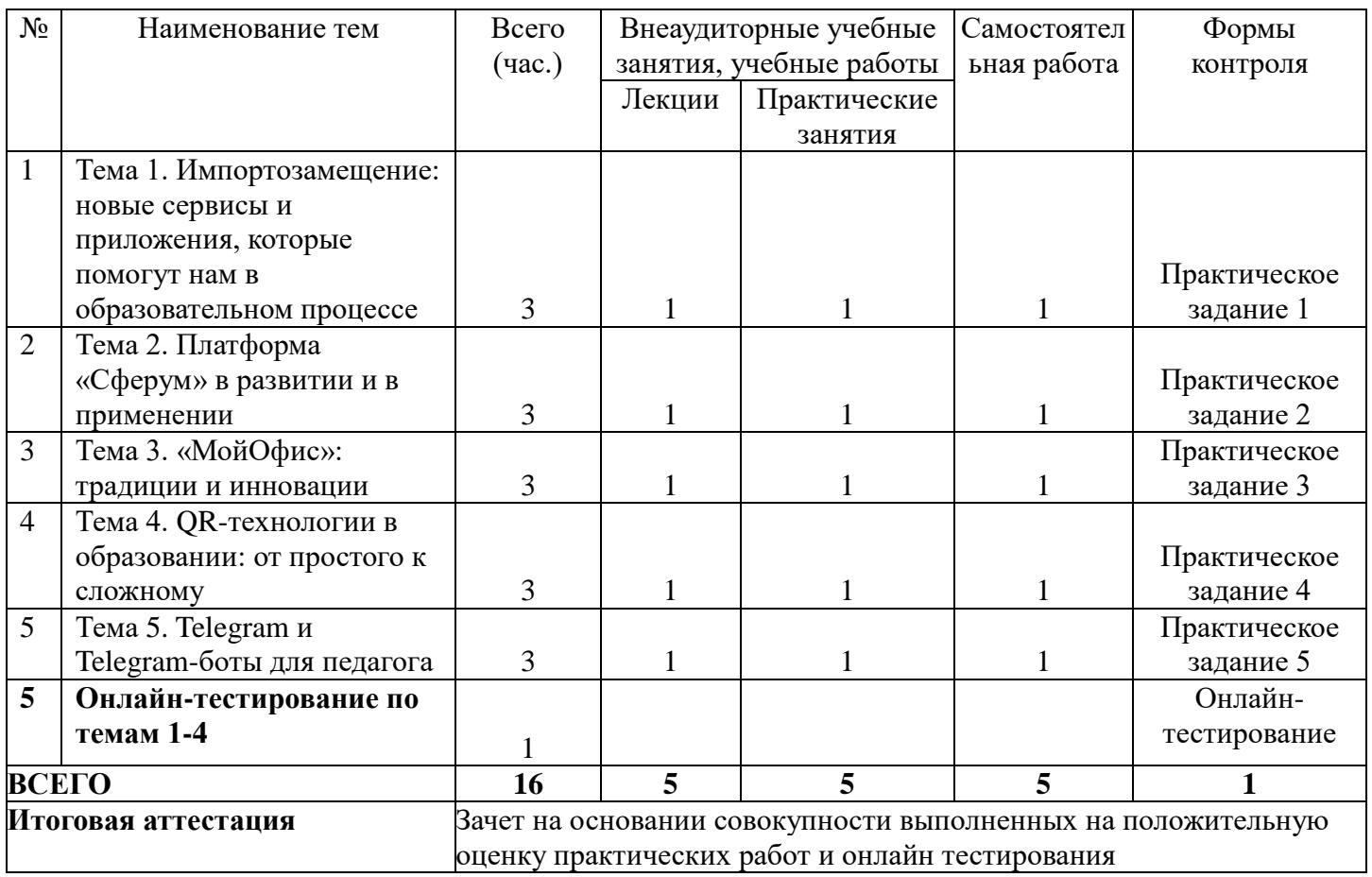

## **2.2. Учебная программа**

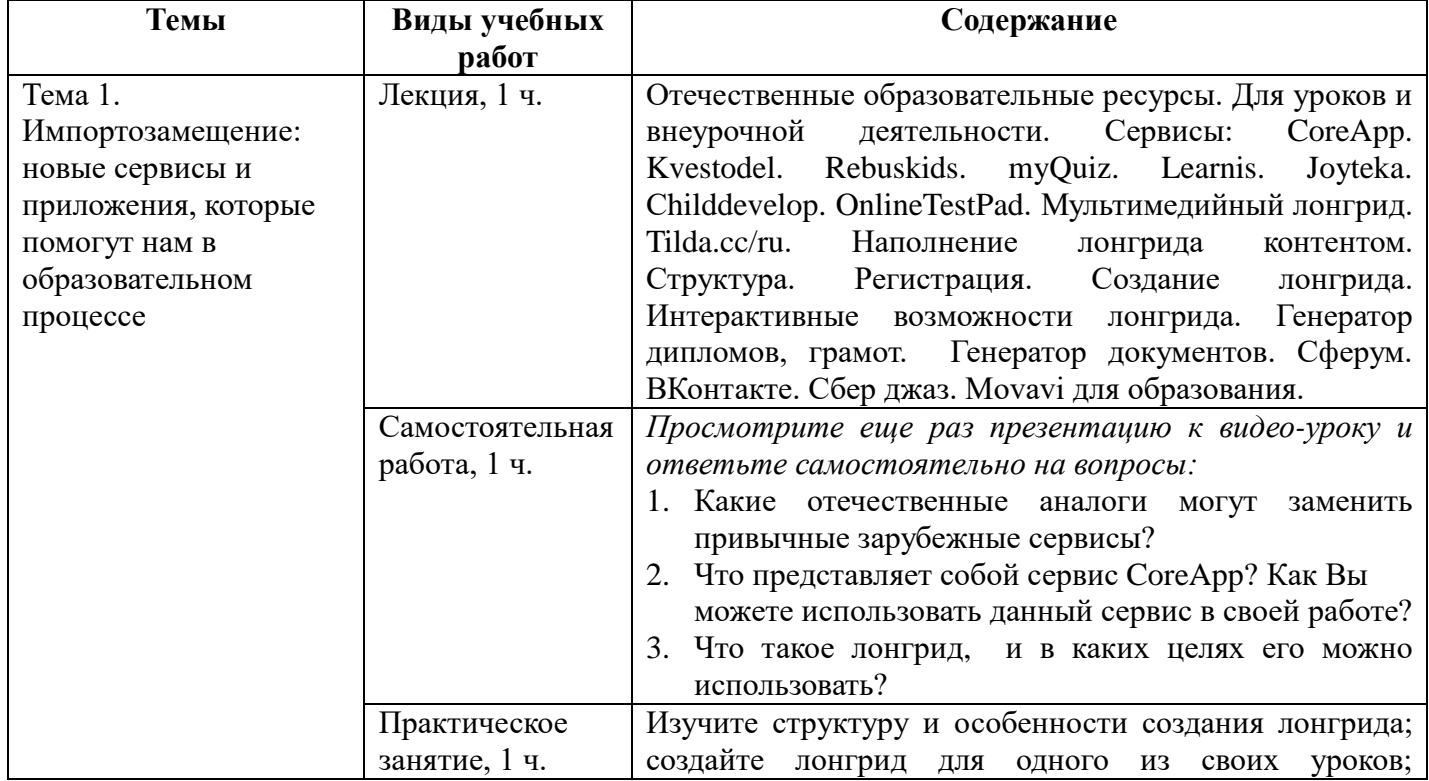

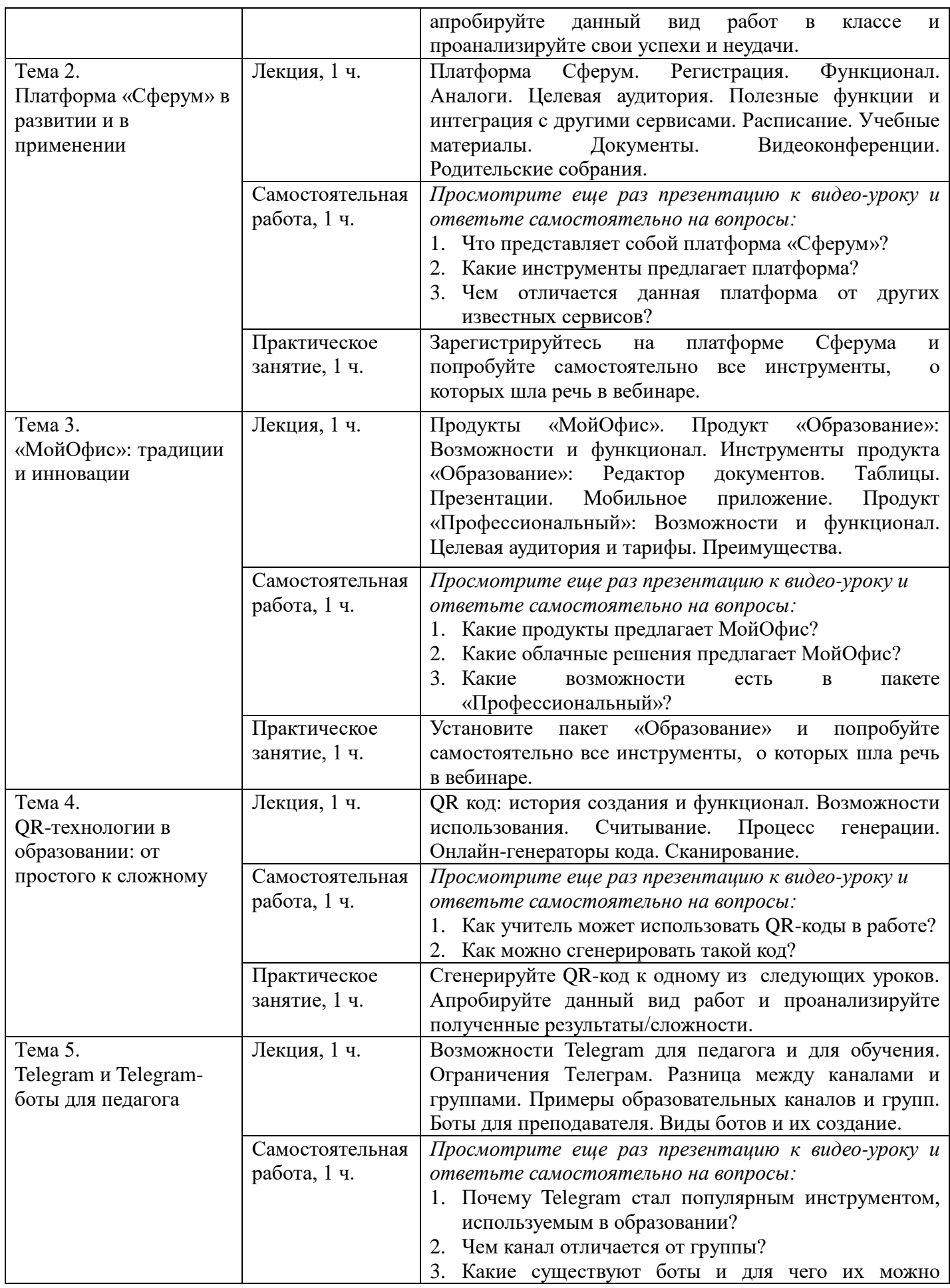

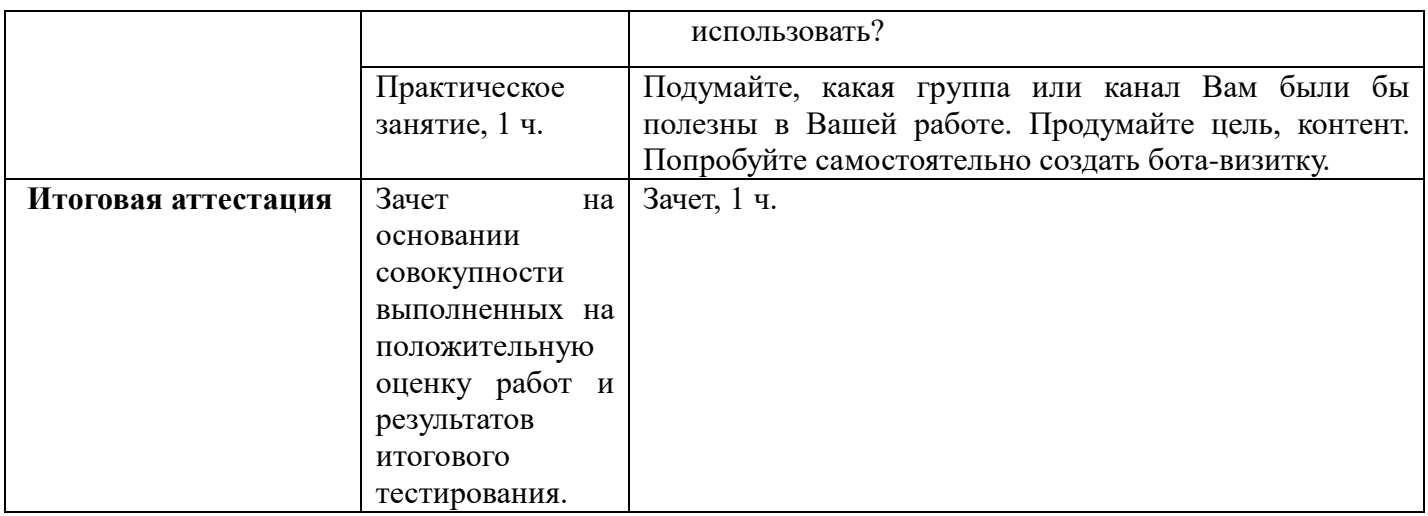

#### **Раздел 3. Формы аттестации и оценочные материалы.**

Формы текущего контроля: выполнение практических заданий, онлайн тестирование по темам образовательной программы.

Текущий контроль включает в себя выполнение практических заданий и онлайн тестирование по темам образовательной программы.

*Требования к практическим занятиям.* 

Выполнение практических заданий оценивается положительно при условии их выполнения на основе заданных алгоритмов и использования рабочих учебных материалов, которые были предложены обучающимся.

Ответы на практические задания оформляются в печатном виде: шрифт: Times New Roman, размер шрифта – 12 pt, положение на странице – по ширине текста, отступы с каждой стороны страницы – 2 см., междустрочный интервал – 1,15 pt..

Все учебные материалы размещаются на странице курса на сайте Университета. Слушатель получает результат проверки работ на странице курса в разделе «Обучение».

Взаимодействие слушателей с администрацией и преподавателями Университета осуществляется через Личный кабинет. Здесь можно задать вопросы и узнать результаты оценивания выполнения практических заданий.

*Примеры тестовых вопросов*

- 1. Какой ресурс используется для создания сайтов?
	- Tilda
	- Movavi
	- Kvestodel
- 2. Что предлагает платформа CoreApp?
	- Платформа предназначена для организации обучения и коммуникаций школьников, учителей и родителей, она поддерживает все необходимые форматы общения, обучения и обмена контентом.
	- Платформа позволяет создавать учителям образовательные материалы онлайн, длиться ими с учениками, отслеживать выполнение заданий и анализировать результаты обучения
	- Сервис видеоконференций с безлимитной продолжительностью звонков, доступный с любого устройства, расшифровкой речи, шумоподавлением и другими продвинутыми функциями.
- 3. На что похож лонгрид?
	- На презентацию
	- На сайт
	- На викторину
- 4. Какие сервисы можно использовать для вебинаров и видеозвонков? Выберите все правильные ответы.
	- Jazz by Sber
	- Movavi
	- Сферум
	- Joyteka
- 5. Нужен ли аккаунт в VK, чтобы зарегистрироваться на платформе «Сферум»?
	- Да, без аккаунта Вконтакте зарегистрироваться нельзя
	- Авторизация происходит с помощью VK ID
	- Можно зарегистрироваться с помощью электронного адреса.
- 6. С какой платформой происходит интеграция в Сферум?
	- С дневник.ру
	- С госуслугами
	- С Zoom
	- Все ответы правильные
- 7. Какие инструменты предлагает Сферум?
	- Голосования и опросы
	- Видеозвонки
	- Обмен документами
	- Все ответы правильные
- 8. Предоставляет ли МойОфис облачное хранилище?
	- $\bullet$  Да
	- Нет
- 9. Можно ли работать в МойОфис через приложение?
	- Да, бесплатное приложение можно скачать на всех известных платформах
	- Нет, приложение пока не разработано
- 10. Чем отличается тариф «Профессиональный» в МойОфис от бесплатного тарифа?
	- Наличием облачного хранилища
	- Не требуется подключения к интернету
	- Возможностью совместной работы в режиме реального времени
- 11. Как переводится QR?
	- Cканер кода
	- Быстрый отклик
	- Зашифрованный код
- 12. Кто стали первыми применять QR-коды?
	- Японская компания Denso Wave в 1995 году
	- Первоначальная идея принадлежала Павлу Дурову создателю сети Телеграм
	- Американская компания Tesla в 2004 году
- 13. С помощью какого устройства большинство россиян пользуются Интернетом согласно статистике, представленной в уроке?
	- С помощью мобильных устройств (смартфонов и планшетов)
	- С помощью стационарного компьютера
	- С помощью ноутбука
- 14. Можно ли в Telegram защитить свои материалы от скачивания?
	- $\bullet$   $\Box$ a
	- Нет
- 15. Какого бота можно создать в Telegram совершенно бесплатно?
	- Бот-редактор статей
	- Бот-приема платежей
	- Бот-информатор
	- Все ответы правильные
- 16. В чем основное отличие канала от группы?
	- Канал можно сделать закрытым
	- В группе доступен профиль участников
	- В группе можно писать отсроченные сообщения

*Критерии оценивания результатов тестирования.* 

Для успешной сдачи тестирования необходимо набрать не менее 66 % по каждому тесту. Если по одному из них тестируемый получил менее 66 %, он имеет право еще раз пройти повторное тестирование по данному тесту.

**Итоговая аттестация** *осуществляется*, в том числе на основании совокупности работ, выполненных на положительную оценку и результатов тестирований.

## **Оценка: зачтено/ не зачтено.**

Обучающийся считается аттестованным, если: оценка за выполнение практических заданий – зачтено; результат итогового тестирования – 66 и более % выполнения заданий.

## **Раздел 4. Организационно-педагогические условия реализации программы.**

## **4.1. Учебно-методическое и информационное обеспечение программы.**

- 1. Епишкин И.И. Telegram каналы: причины запуска проектов и инструменты продвижения // Медиаальманах факультета журналистики МГУ, №3
- 2. Иванов А.Д. Чат бот в Telegram и ВКонтакте как новый канал распространения новостей // Вестник ВУиТ. 2016 №3. С.126
- 3. Коноплев Д.И. Telegram как новая среда коммуникации в СМИ и соцсетях // Знак: проблемное поле медиаобразования. 2017 №3(25). С.198
- 4. Кроммер А., Линднер М., Михайлович Д., Муусс-Мерхольц Й., Вампфлер Ф., Навигатор по цифровому образованию / Межиздат, 2021.
- 5. Можаева, Г.В., Фещенко, А.В. Использование виртуальных социальных сетей в обучении студентов-гуманитариев / Г.В. Можаева, А.В. Фещенко [Электронный Р ресурс]. е– 2010.

## **Интернет-источники:**

- 1. <https://3dnews.ru/1062353/russian-sofware-guide>
- 2. [https://4qrcode.com](https://4qrcode.com/)
- 3. [https://androidinsider.ru/polezno-znat/chem-zamenit-gugl-servisy-i-drugie-prilozheniya](https://78.ru/news/2022-04-08/opublikovan_oficialnii_spisok_rossiiskih_analogov_zarubezhnih_onlainservisov)[kotorye-ushli-iz-rossii.html](https://78.ru/news/2022-04-08/opublikovan_oficialnii_spisok_rossiiskih_analogov_zarubezhnih_onlainservisov)
	- <https://habr.com/ru/company/click/blog/660085/>
- 4. <https://habr.com/ru/post/172525>
- 5. <https://www.qrcode-monkey.com/ru> [https://www.qrrd.ru](https://www.qrrd.ru/)
- 6. [https://myoffice.ru](https://myoffice.ru/)
- 7. <https://www.kaspersky.ru/resource-center/definitions/what-is-a-qr-code-how-to-scan>
- 8. <https://trends.rbc.ru/trends/industry/6189517c9a79475deb5dbf9a>
- 9. [https://pedsovet.org/article/ucitelu-na-zametku-15-rossijskih-programm-na-zamenu](https://pedsovet.org/article/ucitelu-na-zametku-15-rossijskih-programm-na-zamenu-zablokirovannym-servisam)[zablokirovannym-servisam](https://pedsovet.org/article/ucitelu-na-zametku-15-rossijskih-programm-na-zamenu-zablokirovannym-servisam)
- 10. [https://prof-sferum.ru](https://prof-sferum.ru/)
- 11. <https://sendpulse.com/ru/blog/qr-code>
- 12. [https://sferum-russia.ru](https://sferum-russia.ru/)
- 13. [https://sferum.ru](https://sferum.ru/)
- 14. <https://smartbobr.ru/poleznosti/sozdat-qr-kod>
- 15. <https://t.me/elearningninja>
- 16. [https://rb.ru/news/socialnet-for-russia/](https://78.ru/news/2022-04-08/opublikovan_oficialnii_spisok_rossiiskih_analogov_zarubezhnih_onlainservisov)
- 17. [https://vc.ru/services/376995-samaya-bolshaya-podborka-rossiyskih-analogov](https://78.ru/news/2022-04-08/opublikovan_oficialnii_spisok_rossiiskih_analogov_zarubezhnih_onlainservisov)[zarubezhnyh-servisov](https://78.ru/news/2022-04-08/opublikovan_oficialnii_spisok_rossiiskih_analogov_zarubezhnih_onlainservisov)
- 18. <https://vk.com/sferum>

#### **4.2. Материально-технические условия реализации программы.**

- техническое обеспечение: ПК, локальная сеть, выход в Интернет;
- *программное обеспечение: операционная система Microsoft Windows 7, пакет*

*программ Microsoft Office 2010, браузер Google Chrome или Mozilla Firefox.*